CS 61C: Great Ideas in Computer Architecture (Machine Structures) Performance and Floating-Point Arithmetic

Instructors: Krste Asanovic & Vladimir Stojanovic http://inst.eecs.berkeley.edu/~cs61c/

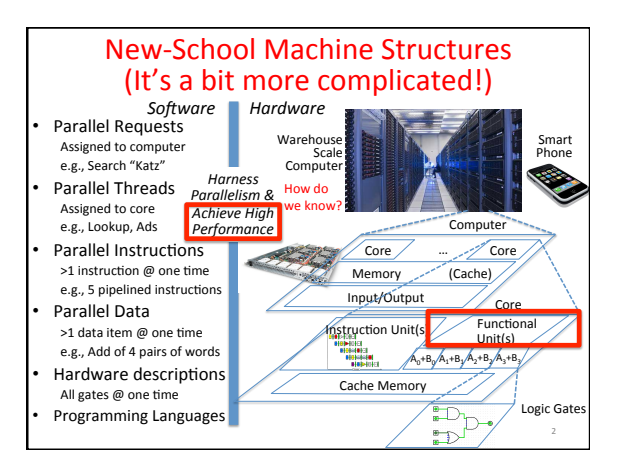

# What is Performance?

• Latency (or *response* time or execution time) - Time to complete one task

3 

- *Bandwidth* (or *throughput*)
	- $-$  Tasks completed per unit time

#### Cloud Performance: Why Application Latency Matters

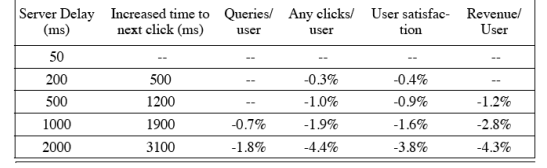

Figure 6.10 Negative impact of delays at Bing search server on user behavior [Brutlag and Schurman 2009].

4 

6 

Key figure of merit: application responsiveness - Longer the delay, the fewer the user clicks, the less the user happiness, and the lower the revenue per user

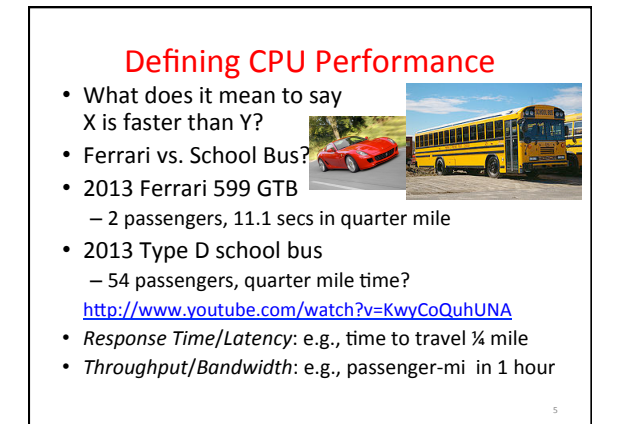

# Defining Relative CPU Performance

- Performance<sub>x</sub> = 1/Program Execution Time<sub>x</sub>
- Performance<sub>x</sub> > Performance<sub>y</sub> => 1/Execution  $\hat{T}$ ime<sub>x</sub> > 1/Execution  $\hat{T}$ ime<sub>y</sub> => Execution  $Time_{v}$  > Execution Time<sub>v</sub>
- Computer X is N times faster than Computer Y Performance<sub>x</sub> / Performance<sub>y</sub> = N or Execution Time<sub>Y</sub> / Execution Time<sub>X</sub> = N
- Bus is to Ferrari as 12 is to 11.1: Ferrari is 1.08 times faster than the bus!

8 

### **Measuring CPU Performance**

- Computers use a clock to determine when events takes place within hardware
- *Clock cycles:* discrete time intervals  $-$  aka clocks, cycles, clock periods, clock ticks
- *Clock rate* or *clock frequency:* clock cycles per second (inverse of clock cycle time)
- 3 GigaHertz clock rate  $\Rightarrow$  clock cycle time =  $1/(3x10^9)$  seconds clock cycle time =  $333$  picoseconds (ps)

#### CPU Performance Factors

- To distinguish between processor time and I/O, *CPU* time is time spent in processor
- CPU Time/Program = Clock Cycles/Program x Clock Cycle Time
- Or

7 

9 

CPU Time/Program = Clock Cycles/Program ÷ Clock Rate

# CPU Performance Factors

- But a program executes instructions
- CPU Time/Program
	- = Clock Cycles/Program x Clock Cycle Time
	- = Instructions/Program
		- x Average Clock Cycles/Instruction x Clock Cycle Time
- 1<sup>st</sup> term called *Instruction Count*
- 2<sup>nd</sup> term abbreviated *CPI* for average *Clock Cycles Per Instruction*
- 3rd term is 1 / Clock rate

# Restating Performance Equation • Time = Seconds Program<br>Instructions  $=\frac{\text{Instrument}}{\text{December}} \times \frac{\text{Clock cycles}}{\text{latentwise}} \times \frac{\text{Seconds}}{\text{Clock Coul}}$ Program <sup>2</sup> Instruction Clock Cycle 10

# What Affects Each Component? Instruction Count, CPI, Clock Rate

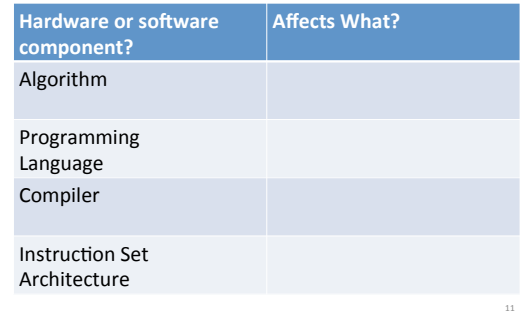

# What Affects Each Component? Instruction Count, CPI, Clock Rate

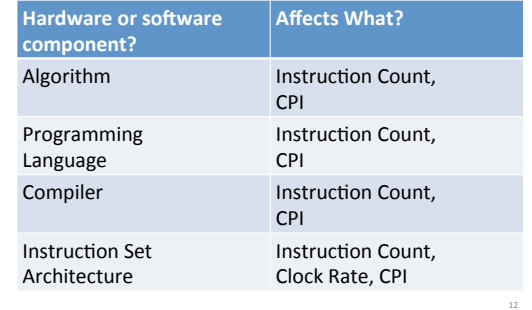

14 

#### **Clickers:**

Computer A clock cycle time 250 ps,  $CPI<sub>A</sub> = 2$ Computer B clock cycle time  $500$  ps,  $CPI<sub>b</sub> = 1.2$ Assume A and B have same instruction set Which statement is true?

□ A: Computer A is ≈1.2 times faster than B

- $\Box$  B: Computer A is  $\approx$  4.0 times faster than B
- $\Box$  C: Computer B is  $\approx$  1.7 times faster than A
- □ D: Computer B is ≈3.4 times faster than A

13 

 $\boldsymbol{a}$ FFC

15 

#### Workload and Benchmark

- Workload: Set of programs run on a computer – Actual collection of applications run or made from real programs to approximate such a mix
	- Specifies programs, inputs, and relative frequencies
- Benchmark: Program selected for use in comparing computer performance
	- Benchmarks form a workload
	- Usually standardized so that many use them

#### SPEC (System Performance Evaluation Cooperative)

- Computer Vendor cooperative for benchmarks, started in 1989
- SPECCPU2006 – 12 Integer Programs - 17 Floating-Point Programs
	-
- Often turn into number where bigger is faster
- *SPECratio*: reference execution time on old reference computer divide by execution time on new computer to get an effective speed-up

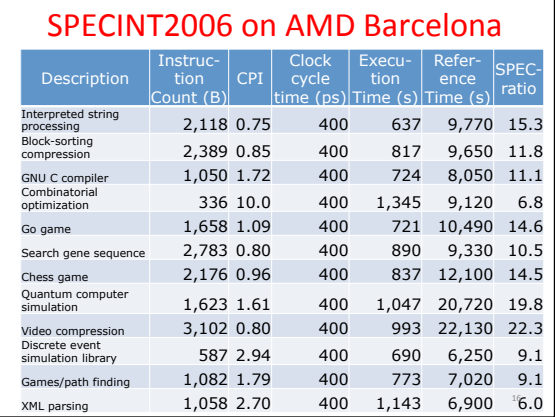

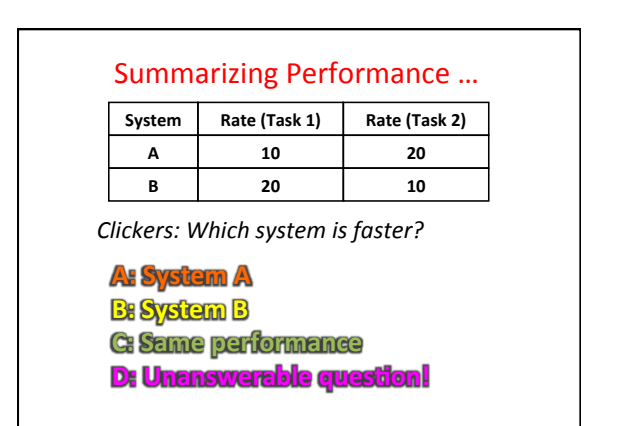

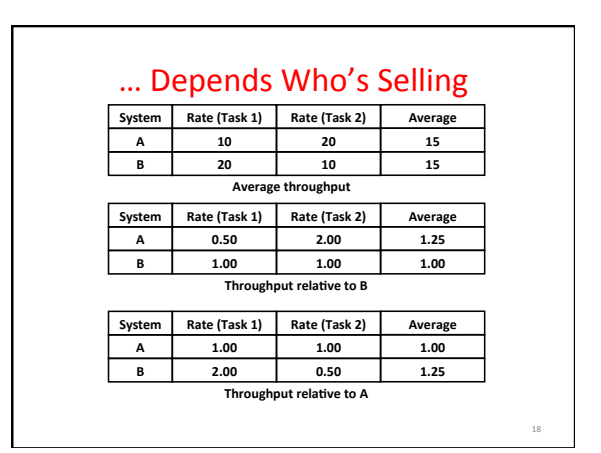

20 

## Summarizing SPEC Performance

- Varies from 6x to 22x faster than reference computer
- Geometric mean of ratios: N-th root of product of N ratios

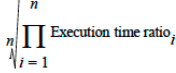

19 

- Geometric Mean gives same relative answer no matter what computer is used as reference
- Geometric Mean for Barcelona is 11.7

#### Administrivia

- Project 2, Part 2 due 3/22
- No assigned work over spring break
- Next assignment, HW5, due 04/05
- Midterm II is 04/09
	- Conflict? Email Sagar
	- $-$  DSP to receive email about accommodations soon

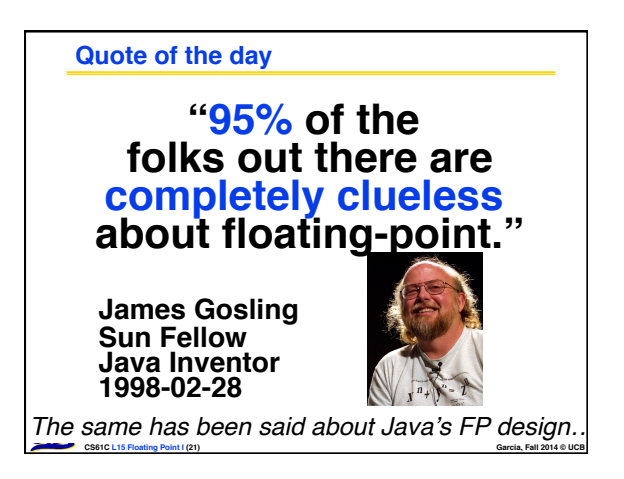

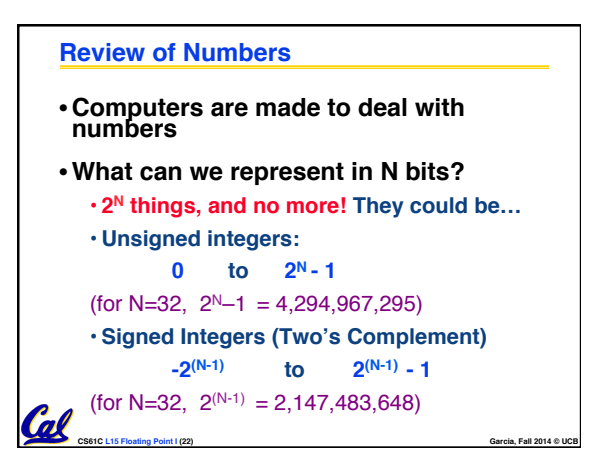

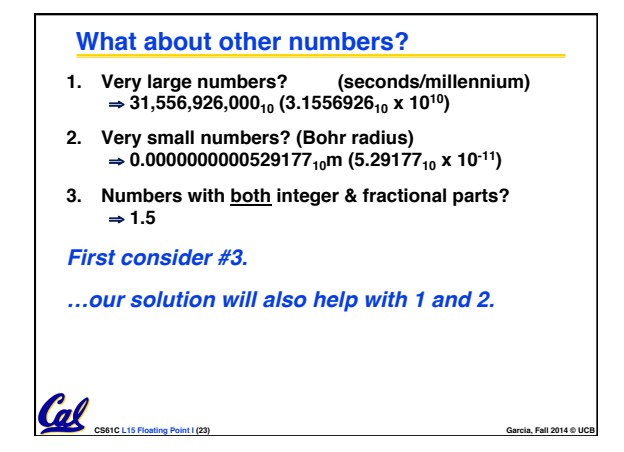

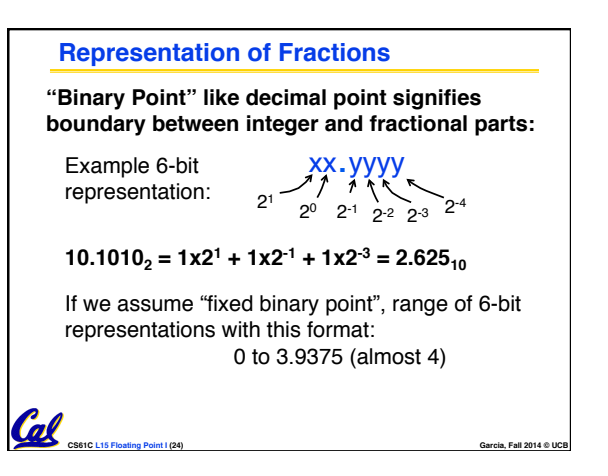

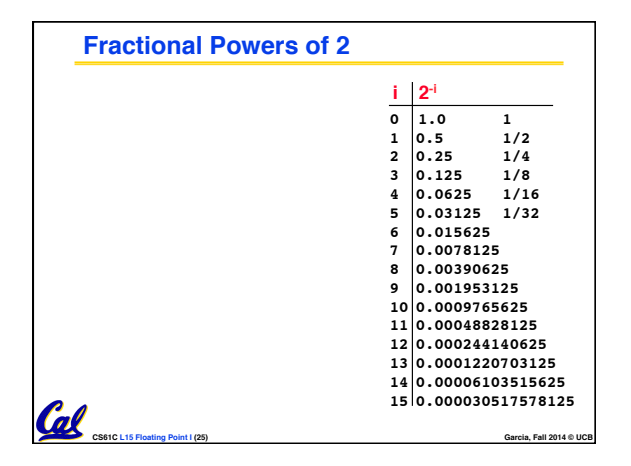

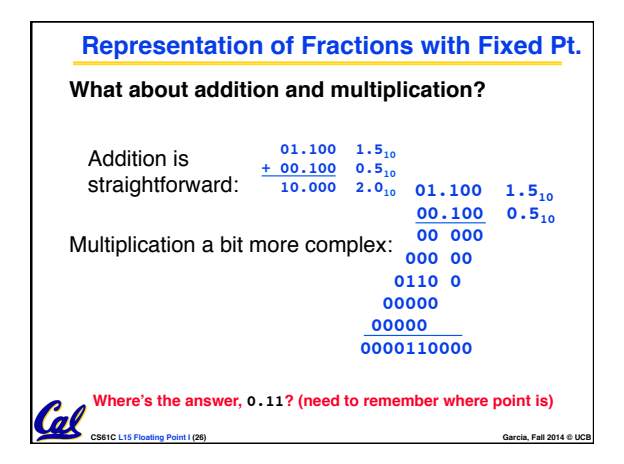

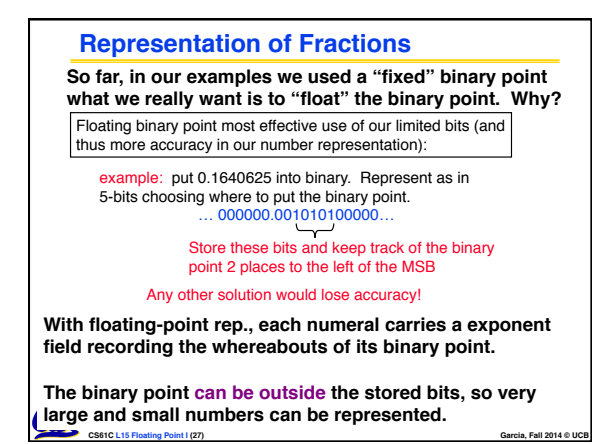

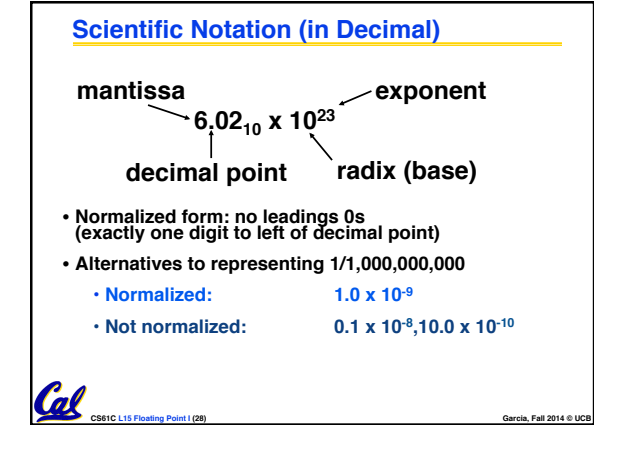

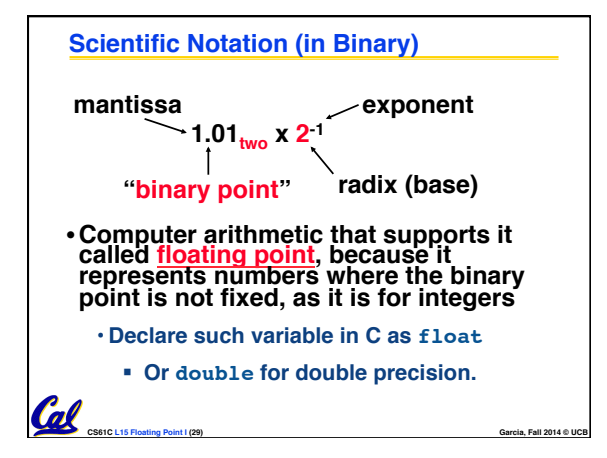

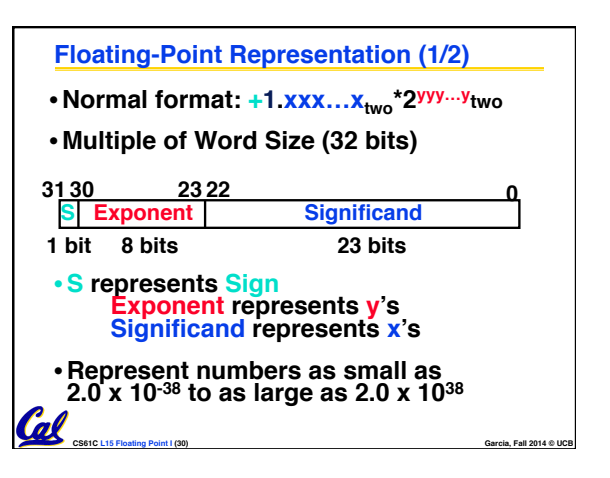

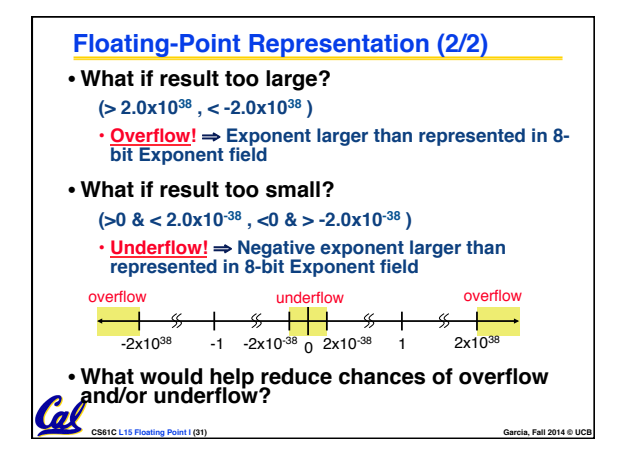

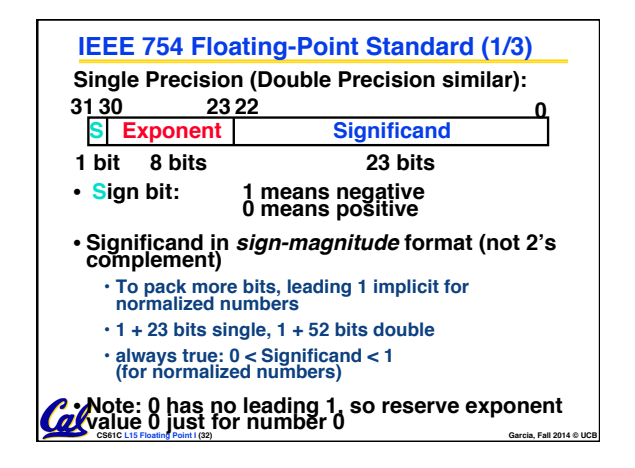

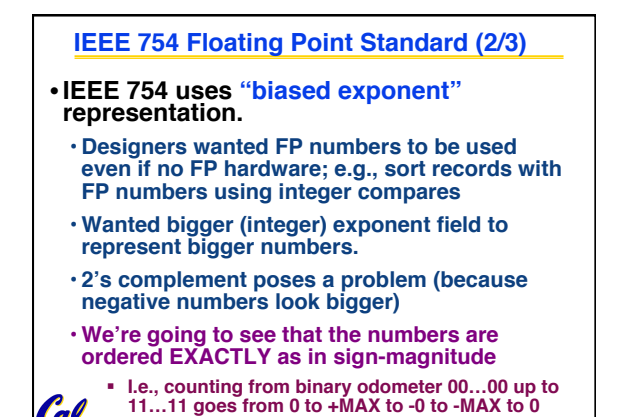

**CS61C L15 Floating Point I (33) Garcia, Fall 2014 © UCB**

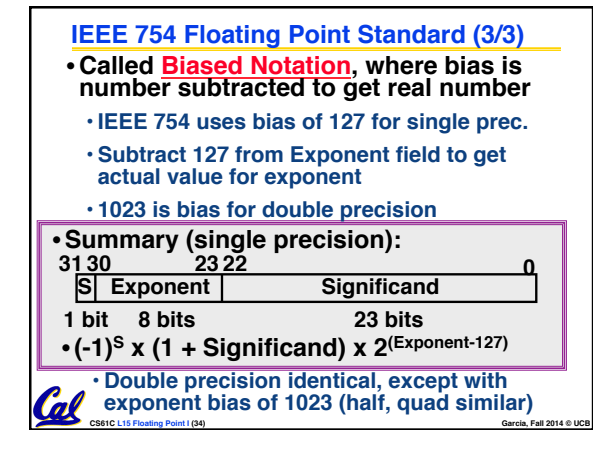

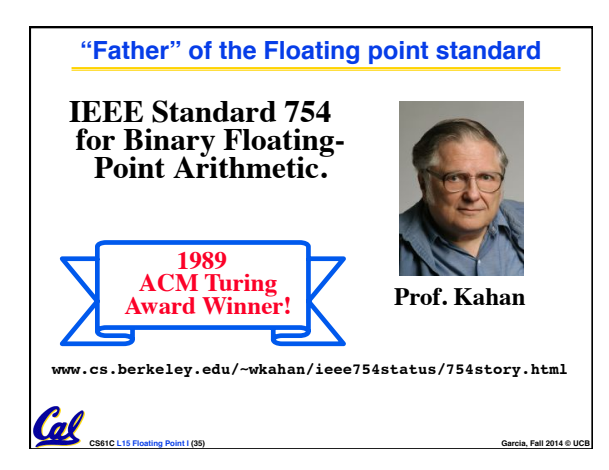

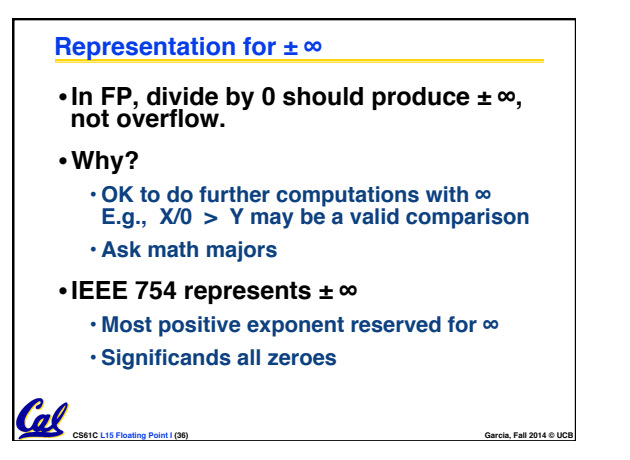

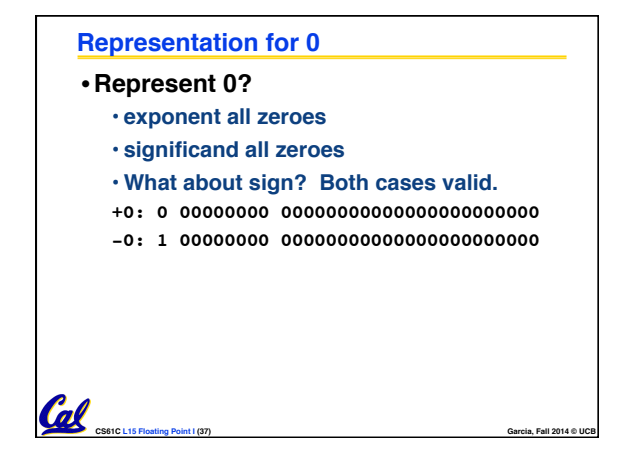

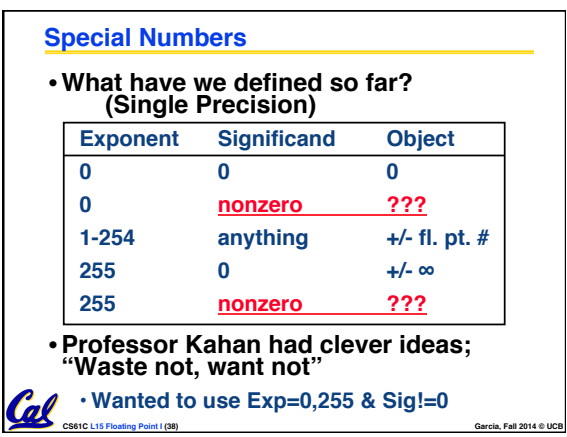

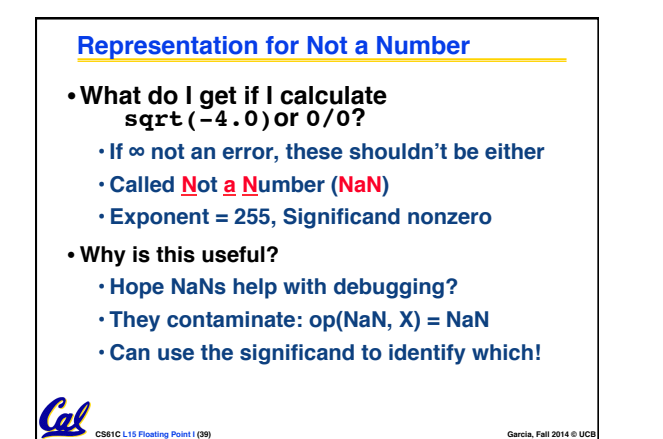

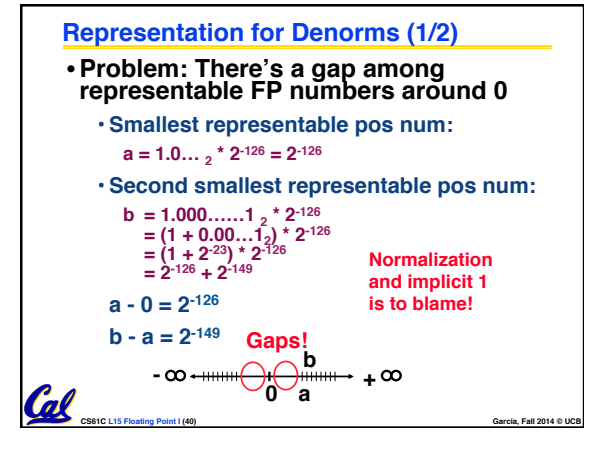

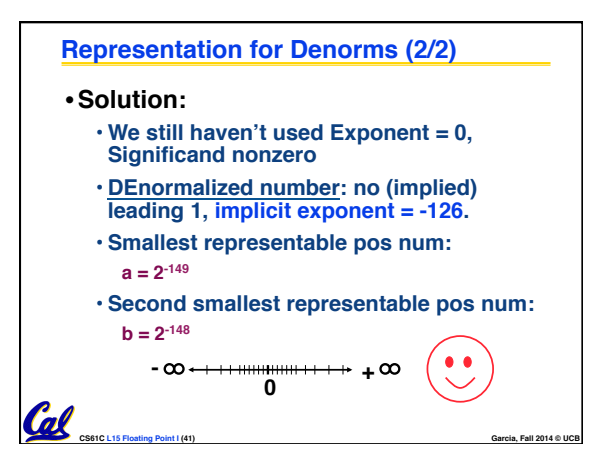

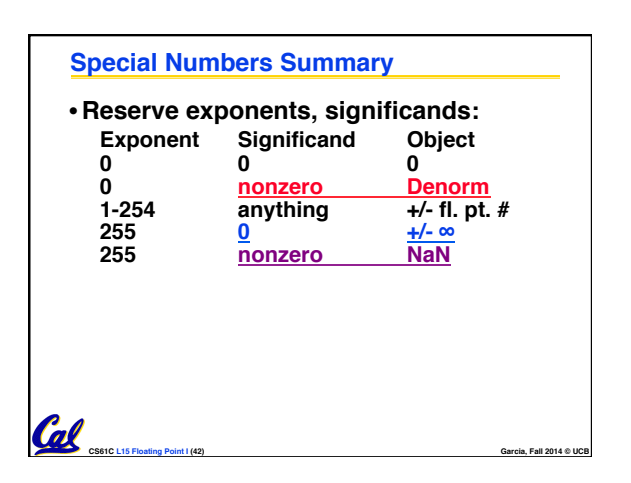

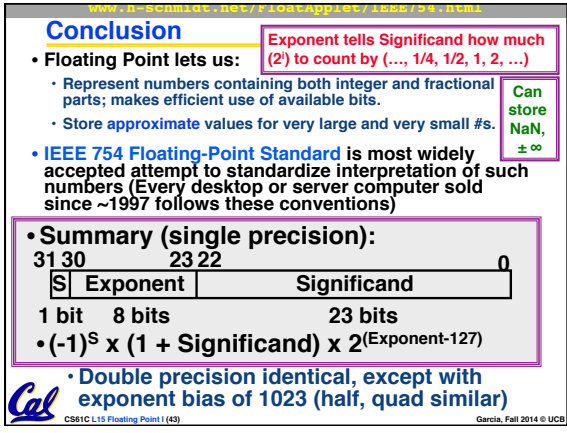

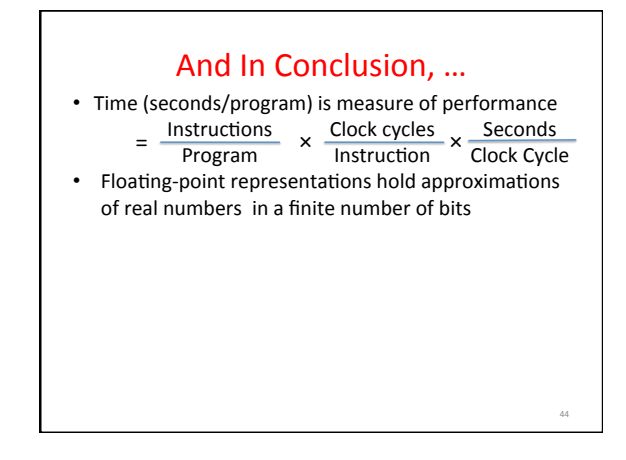